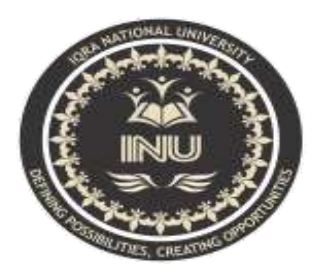

# **IQRA National** University, Peshawar

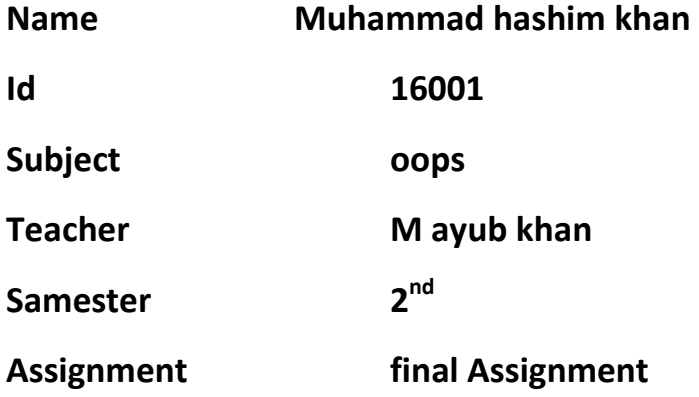

### **Q no 1: why access modifier are used in java , explain in detail privite and default access modifiers?**

#### Ans **: access modifier** :

You must have seen public, private and protected keywords while practising java programs, these are called access modifiers. An access modifier restricts the access of a class, constructor, data member and method in another class. In java we have four access modifiers:

- 1. default
- 2. private
- 3. protected
- 4. Public

# **1. Default access modifier**

When we do not mention any access modifier, it is called default access modifier. The scope of this modifier is limited to the package only. This means that if we have a class with the default access modifier in a package, only those classes that are in this package can access this class. No other class outside this package can access this class. Similarly, if we have a default method or data member in a class, it would not be visible in the class of another package. Lets see an example to understand this:

# **Default Access Modifier Example in Java**

To understand this example, you must have the knowledge of [packages in java.](https://beginnersbook.com/2013/03/packages-in-java/)

In this example we have two classes, Test class is trying to access the default method of Addition class, since class Test belongs to a different package, this program would throw compilation error, because the scope of default modifier is limited to the same package in which it is declared. **Addition.java**

#### package abcpackage;

```
publicclassAddition {
/* Since we didn't mention any access modifier here, it would
    * be considered as default.
 */
int addTwoNumbers(int a, int b){
        return a+b;
    }
}
Test.java
```
#### package xyzpackage;

```
/* We are importing the abcpackage
* but still we will get error because the
* class we are trying to use has default access
* modifier.
*/
import abcpackage.*;
publicclassTest {
publicstaticvoid main(String args[]){
        Addition obj = newAddition();
/* It will throw error because we are trying to access
          * the default method in another package
         */
        obj.addTwoNumbers(10, 21);
   }
}
Output:
```

```
Exceptionin thread "main" java.lang.Error: Unresolved compilation problem: 
The method addTwoNumbers(int, int) from the type Additionisnot visible
at xyzpackage.Test.main(Test.java:12)
```
# **Private access modifier**

The scope of private modifier is limited to the class only.

- 1. Private Data members and methods are only accessible within the class
- 2. Class and [Interface](https://beginnersbook.com/2013/05/java-interface/) cannot be declared as private
- 3. If a class has [private constructor](https://beginnersbook.com/2013/12/java-private-constructor-example/) then you cannot create the object of that class from outside of the class.

Let's see an example to understand this:

### **Private access modifier example in java**

This example throws compilation error because we are trying to access the private data member and method of class ABC in the class Example. The private data member and method are only accessible within the class.

```
class ABC{
privatedouble num =100;
privateint square(int a){
        return a*a;
}
}
publicclassExample{
publicstaticvoid main(String args[]){
```

```
ABC obj =new ABC();
        System.out.println(obj.num);
        System.out.println(obj.square(10));
}
}
Output:
```
Compile- time error

## **B.**

#### **Write a specific program of the above mentioed access modifier in java?**

#### **Ans: THIS IS THE DEFAULT ACCESS PROGRAM**

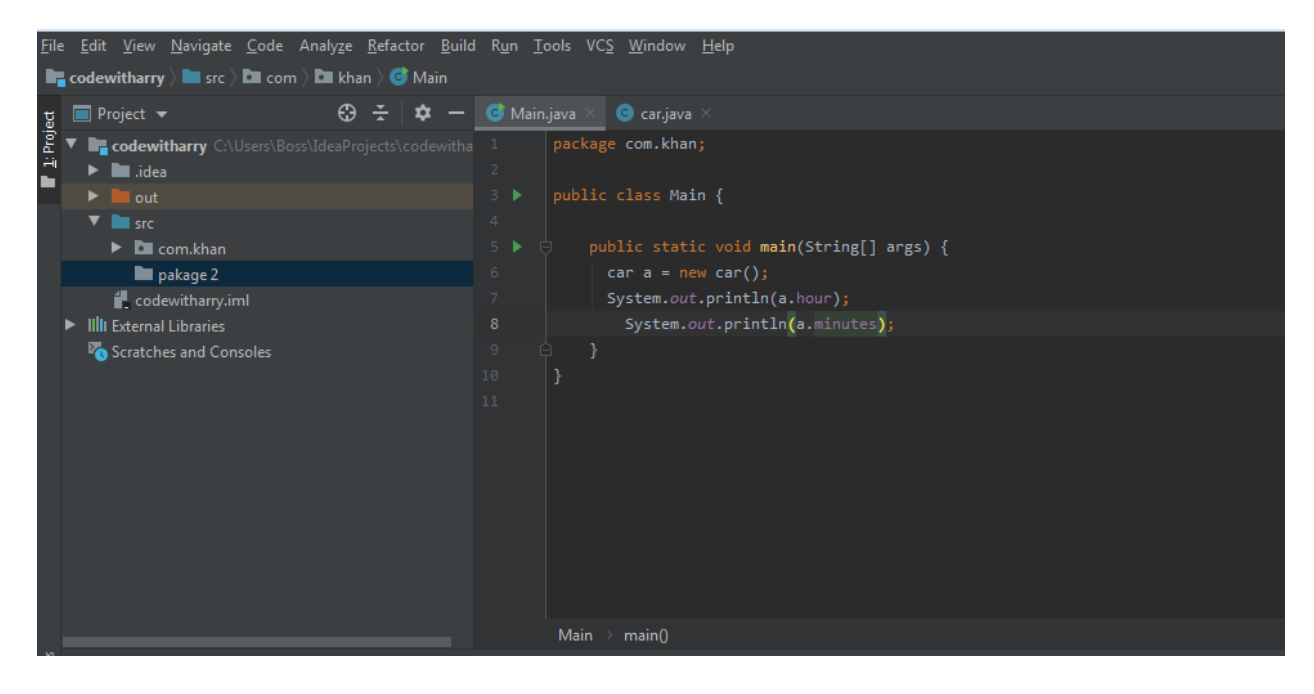

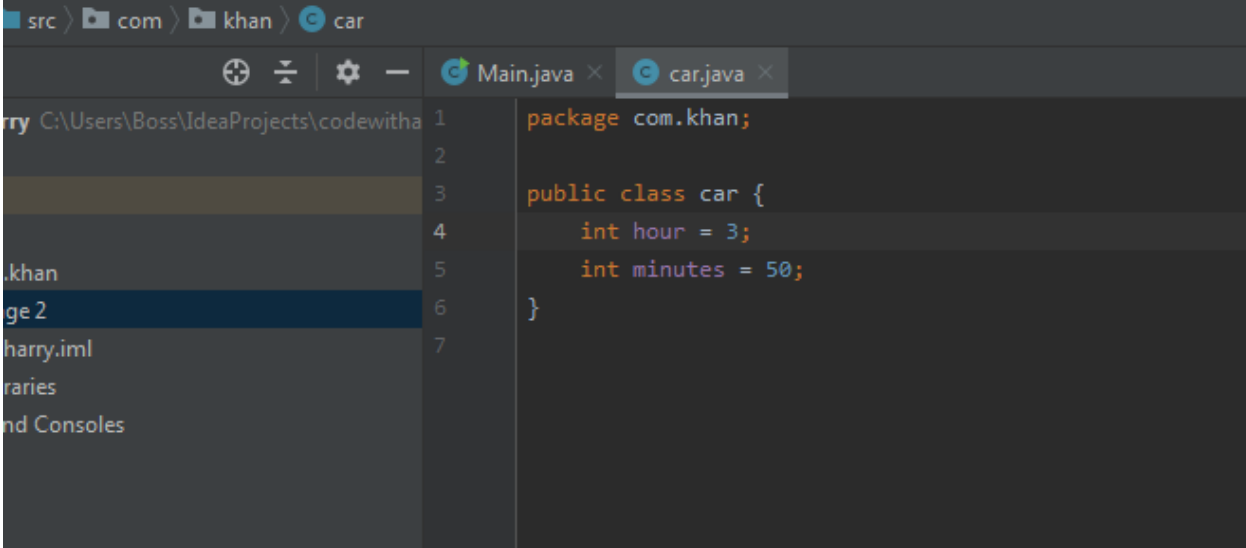

# **This is the output**

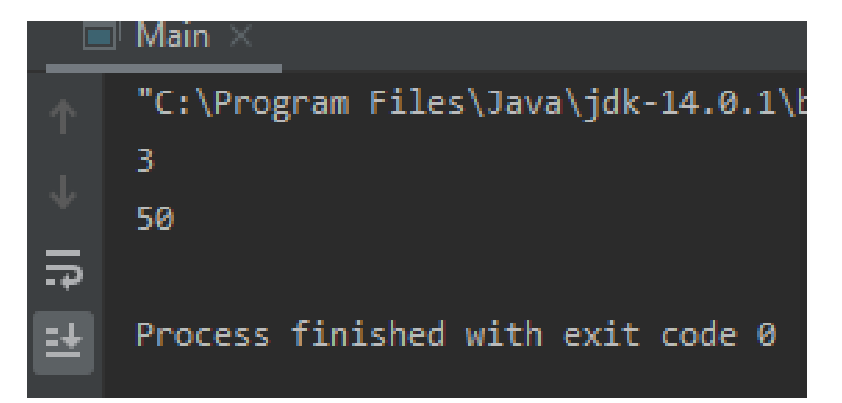

## **Q no 2 : explain in detail public and protacted access modifier?**

Ans:

# **Protected Access Modifier**

Protected data member and method are only accessible by the classes of the same package and the subclasses present in any package. You can also say that the protected access modifier is similar to default access modifier with one exception that it has visibility in sub classes.

Classes cannot be declared protected. This access modifier is generally used in a parent child relationship.

Protected access modifier example in Java

In this example the class Test which is present in another package is able to call the addTwoNumbers() method, which is declared protected. This is because the Test class extends class Addition and the protected modifier allows the access of protected members in subclasses (in any packages).

```
Addition.java
package abcpackage;
public class Addition {
  protected int addTwoNumbers(int a, int b){
        return a+b;
  }
}
Test.java
package xyzpackage;
import abcpackage.*;
class Test extends Addition{
  public static void main(String args[]){
        Test obj = new Test();
        System.out.println(obj.addTwoNumbers(11, 22));
  }
}
Output:
33
```

```
Public access modifier
```
The members, methods and classes that are declared public can be accessed from anywhere. This modifier doesn't put any restriction on the access.

public access modifier example in java

Lets take the same example that we have seen above but this time the method addTwoNumbers() has public modifier and class Test is able to access this method without even extending the Addition class. This is because public modifier has visibility everywhere.

```
Addition.java
package abcpackage;
public class Addition {
  public int addTwoNumbers(int a, int b){
        return a+b;
  }
}
Test.java
package xyzpackage;
import abcpackage.*;
class Test{
  public static void main(String args[]){
    Addition obj = new Addition();
```
System.out.println(obj.addTwoNumbers(100, 1));

```
 }
```
}

```
Output:
```
101

#### **B. Write a specific program of the above mentioed access modifier in java?**

#### **Ans: this is the protected access modifier program**

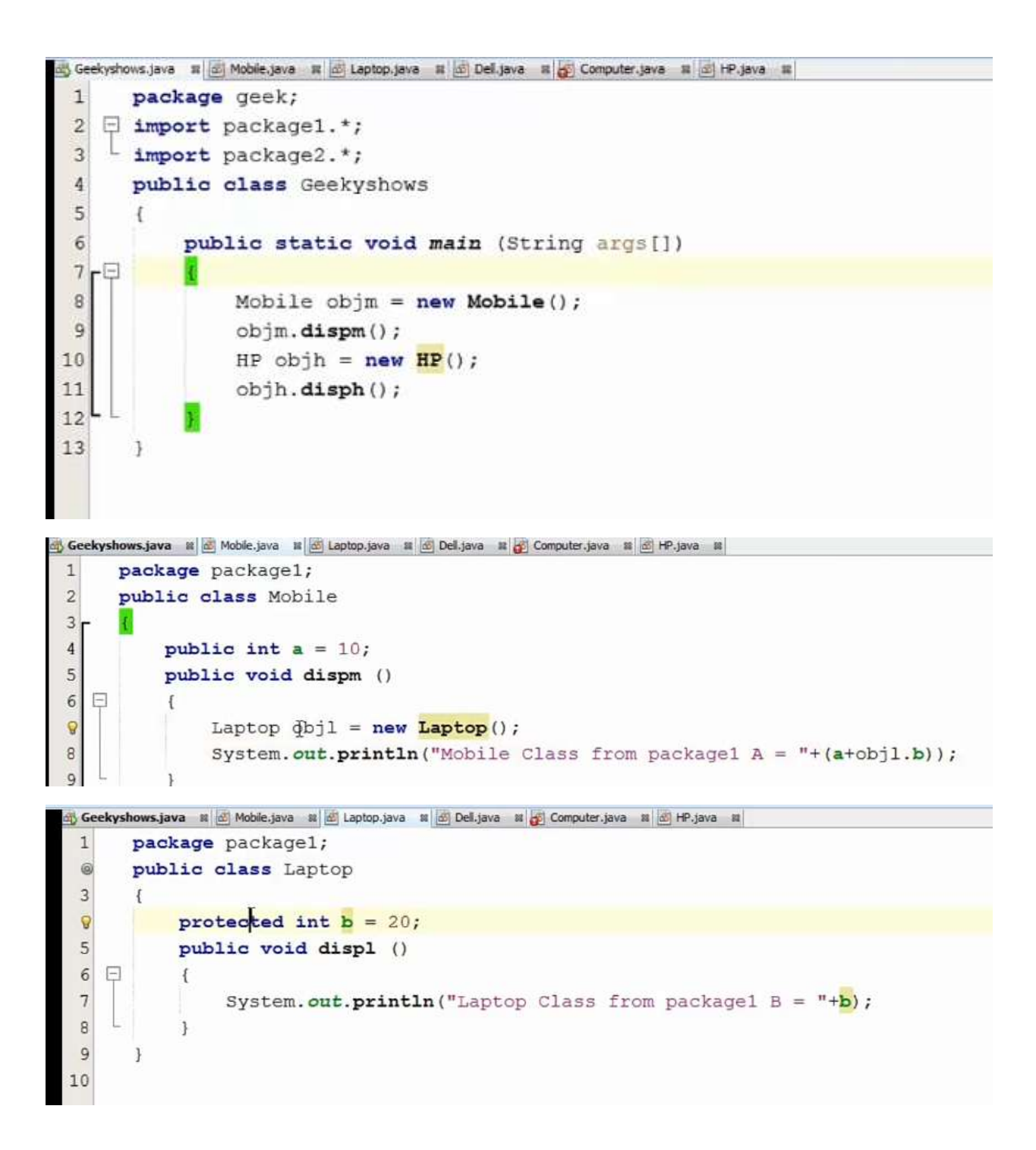

```
Geekyshows.java III & Mobile.java III & Laptop.java III & Del.java III & Computer.java III & HP.java III
        package package2;
  \mathbf{1}\overline{2}\boxdot import packagel.*;
        public class Computer
  3
  \sqrt{4}\left\{ \right.5
              public int d = 20;
  \deltapublic void dispe ()
  \overline{7}\Rightarrow\overline{1}_{\rm 8}Laptop obj12 = new Laptop();
                    System.out.println("Computer Class from package2 D = "+(d+obj12.b))G
10
                                                                                                           I
11\,12\,\,13
```
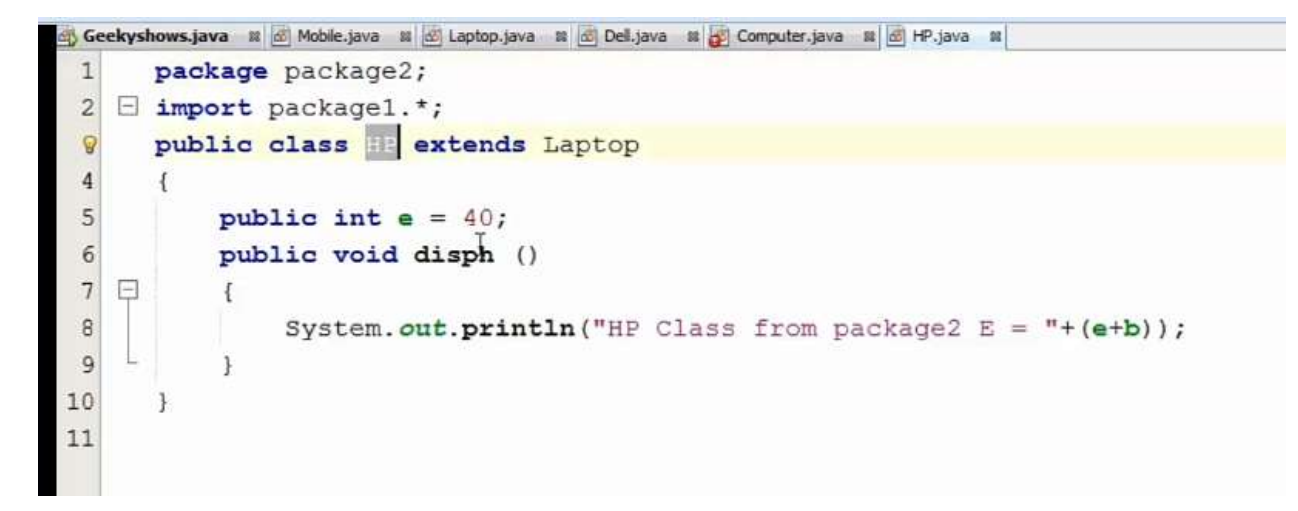

#### **This is the output of this program**

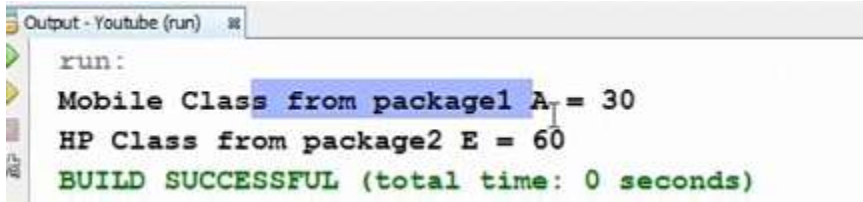

#### **Q no 5:why abstraction is used in opps discuss in detail ?**

**Ans:**

**Abstraction in JAVA** "shows" only the essential attributes and "hides" unnecessary details of the object from the user. In Java, abstraction is accomplished using Abstract classes, Abstract methods, and interfaces. Abstraction helps in reducing programming complexity and effort.

#### **Abstract Class**

A class which is declared "abstract" is called as an abstract class. It can have abstract methods as well as concrete methods. A normal class cannot have abstract methods.

#### **Abstract Method**

A method without a body is known as an Abstract Method. It must be declared in an abstract class. The abstract method will never be final because the abstract class must implement all the abstract methods.

#### **Rules of Abstract Method**

- Abstract methods do not have an implementation; it only has method signature
- If a class is using an abstract method they must be declared abstract. The opposite cannot be true. This means that an abstract class does not necessarily have an abstract method.
- If a regular class extends an abstract class, then that class must implement all the abstract methods of the abstract parent

#### **Difference between Abstraction and Encapsulation**

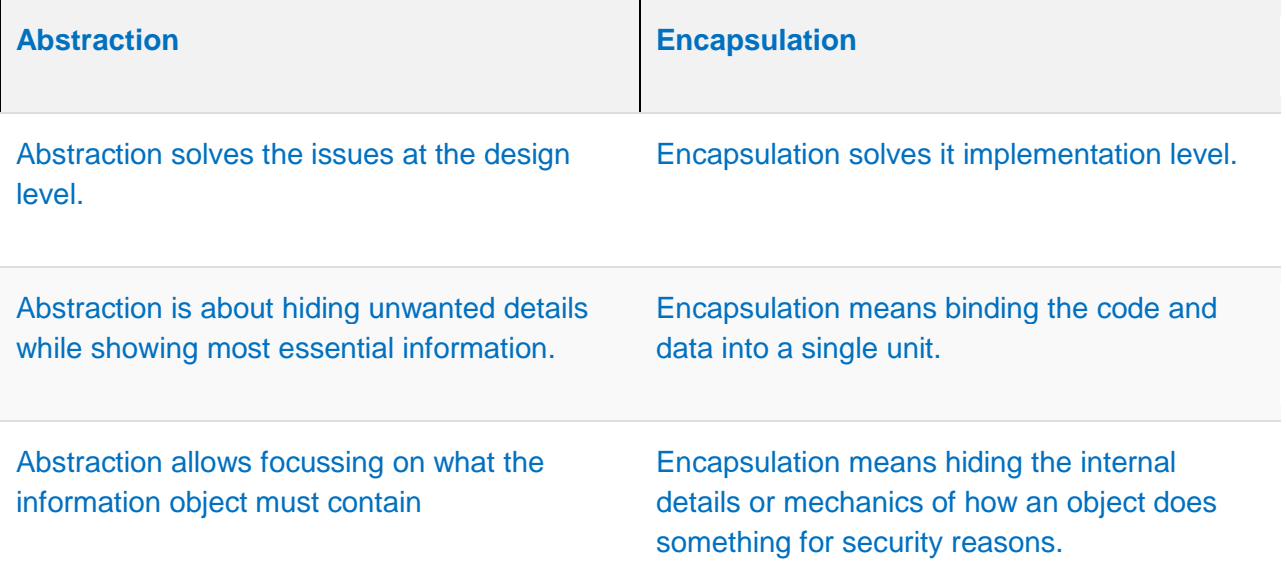

#### **Difference between Abstract Class and Interface**

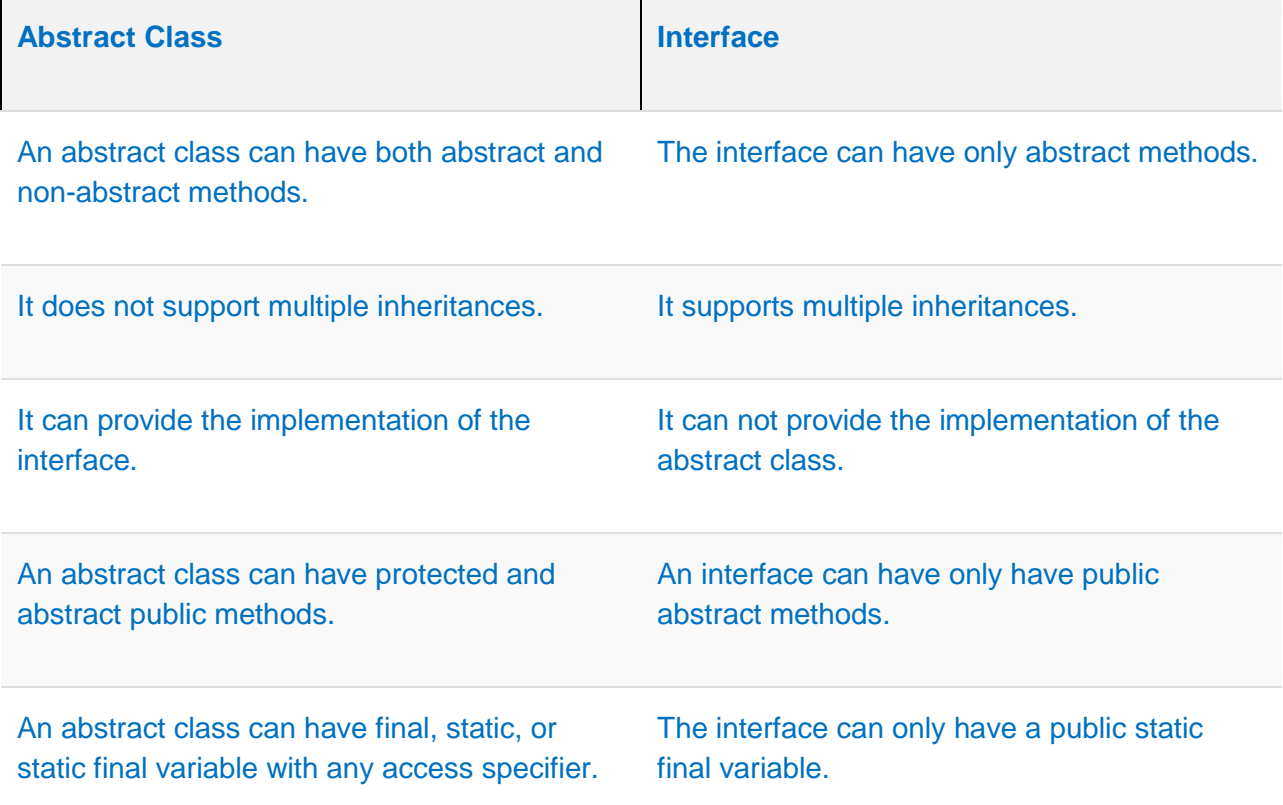

#### **Advantages of Abstraction**

- The main benefit of using an abstract class is that it allows you to group several related classes as siblings.
- Abstraction helps to reduce the complexity of the design and implementation process of software.

#### **When to use Abstract Methods & Abstract Class?**

Abstract methods are mostly declared where two or more subclasses are also doing the same thing in different ways through different implementations. It also extends the same Abstract class and offers different implementations of the abstract methods.

Abstract classes help to describe generic types of behaviors and object-oriented programming class hierarchy. It also describes subclasses to offer implementation details of the abstract class.

# **B.write a program on abstraction in java?**

**Ans:**

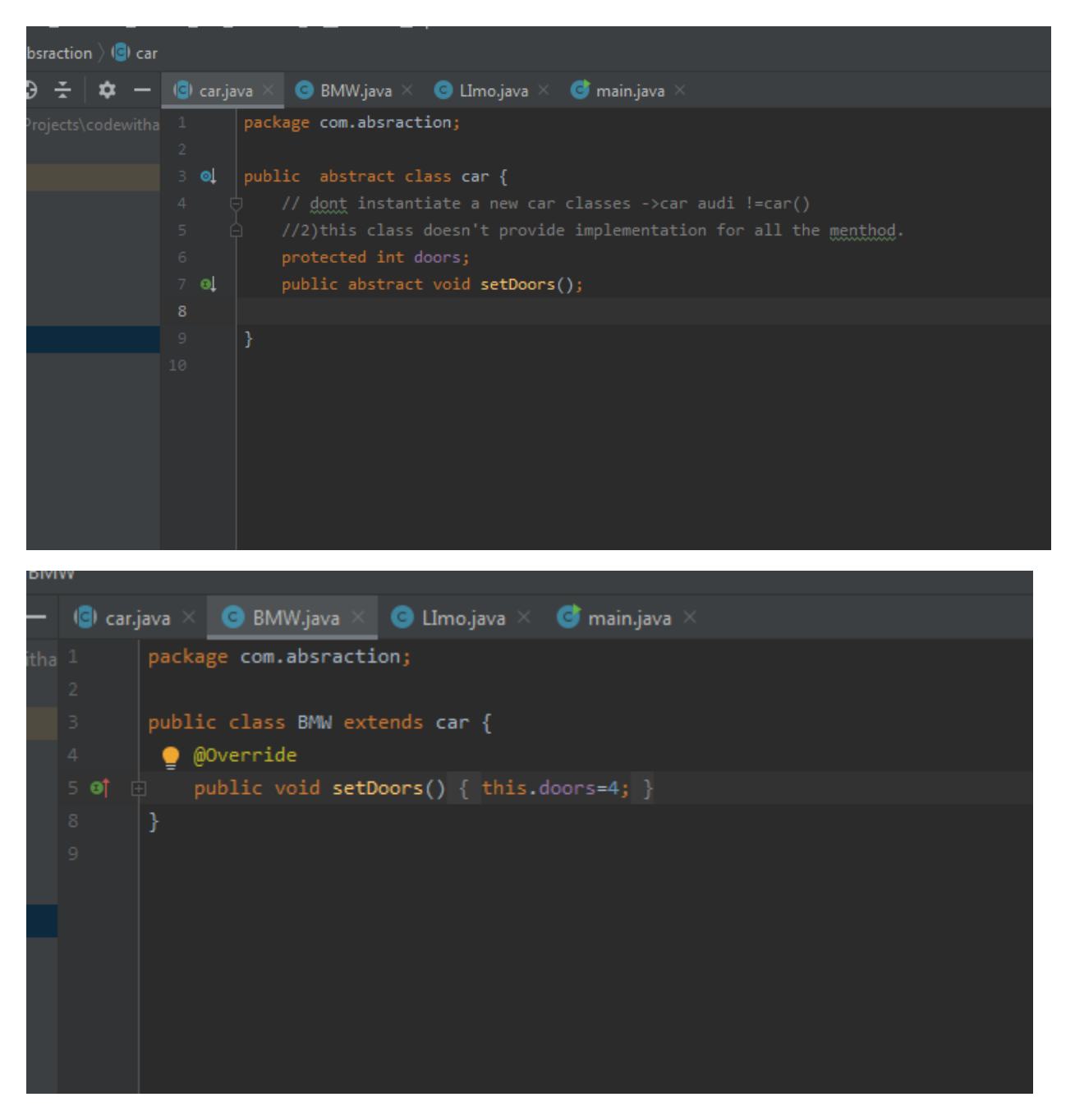

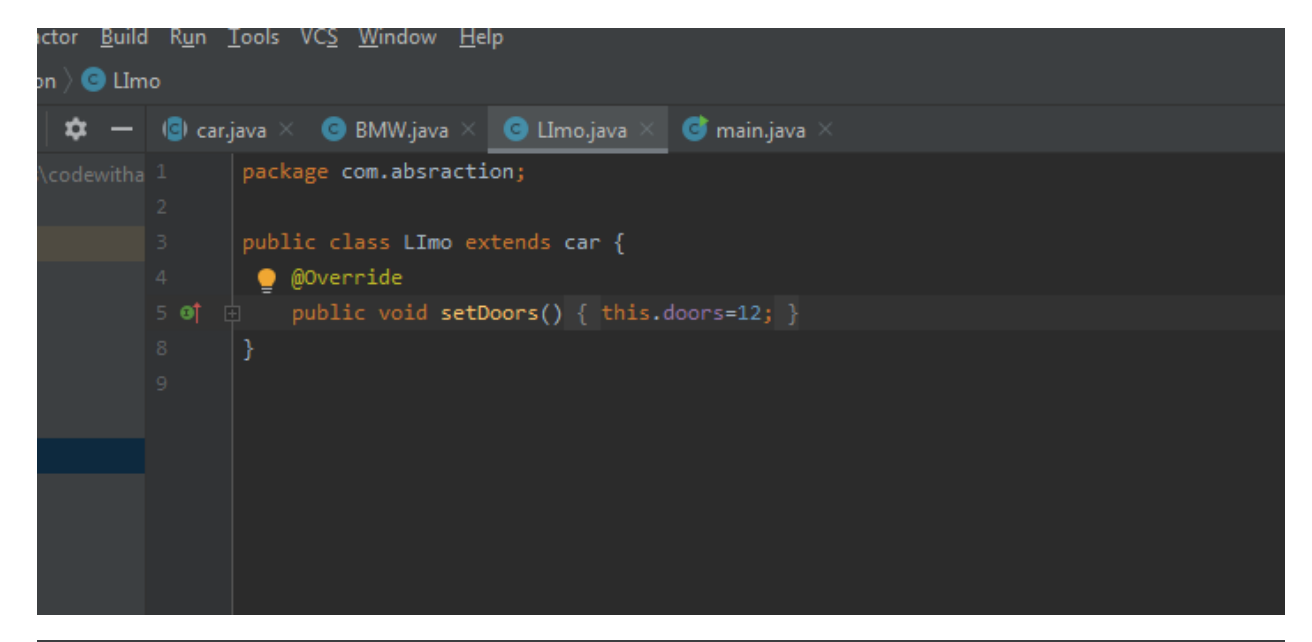

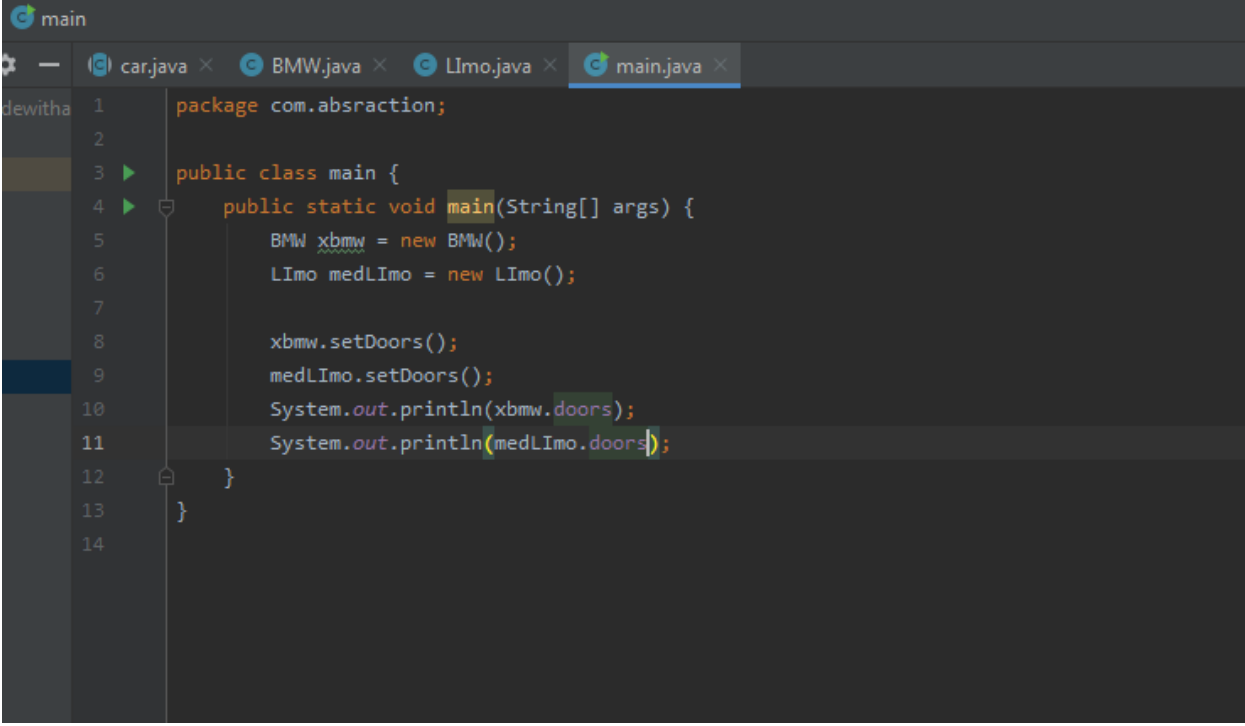

# **THIS IS THE OUTPUT OF THIS PROGRAM**

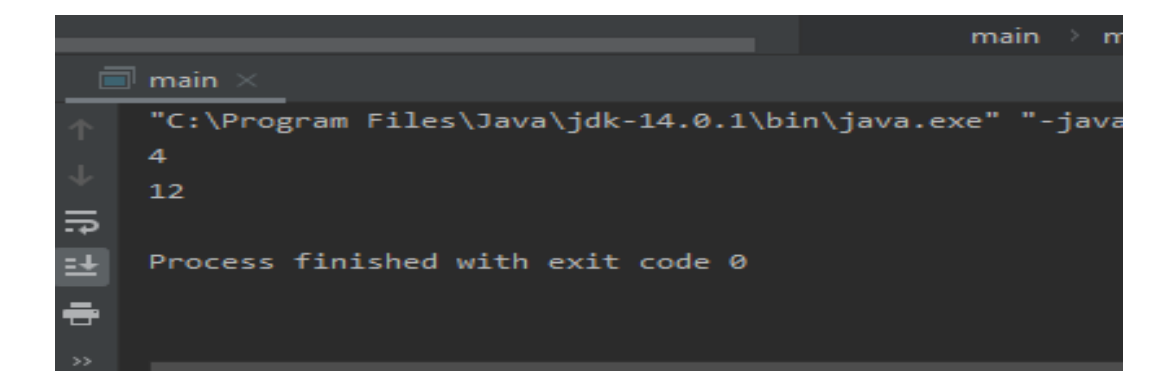

**Q NO 3: What is inheritance and why it is used ,discuss in detail?**

**Ans :**

# **Inheritance in Java Programming with examples**

The process by which one class acquires the properties(data members) and functionalities(methods) of another class is called **inheritance**. The aim of inheritance is to provide the reusability of code so that a class has to write only the unique features and rest of the common properties and functionalities can be extended from the another class.

#### **Child Class:**

The class that extends the features of another class is known as child class, sub class or derived class.

#### **Parent Class:**

The class whose properties and functionalities are used(inherited) by another class is known as parent class, super class or Base class.

Inheritance is a process of defining a new class based on an existing class by extending its common data members and methods.

Inheritance allows us to reuse of code, it improves reusability in your java application.

Note: The biggest **advantage of Inheritance** is that the code that is already present in base class need not be rewritten in the child class.

This means that the data members(instance variables) and methods of the parent class can be used in the child class as.

If you are finding it difficult to understand what is class and object then refer the guide that I have shared on object oriented programming: [OOPs Concepts](https://beginnersbook.com/2013/04/oops-concepts/)

Lets back to the topic:

# **Syntax: Inheritance in Java**

To inherit a class we use extends keyword. Here class XYZ is child class and class ABC is parent class. The class XYZ is inheriting the properties and methods of ABC class.

```
class XYZ extends ABC
{
}
Inheritance Example
```
In this example, we have a base class Teacher and a sub class PhysicsTeacher. Since class PhysicsTeacher extends the designation and college properties and work() method from base class, we need not to declare these properties and method in sub class.

Here we have collegeName, designation and work() method which are common to all the teachers so we have declared them in the base class, this way the child classes like MathTeacher, MusicTeacher and PhysicsTeacher do not need to write this code and can be used directly from base class.

```
classTeacher{
String designation ="Teacher";
String collegeName ="Beginnersbook";
void does(){
        System.out.println("Teaching");
}
}
publicclassPhysicsTeacherextendsTeacher{
String mainSubject ="Physics";
publicstaticvoid main(String args[]){
        PhysicsTeacher obj =newPhysicsTeacher();
        System.out.println(obj.collegeName);
        System.out.println(obj.designation);
        System.out.println(obj.mainSubject);
        obj.does();
}
```
} Output:

Beginnersbook Teacher Physics Teaching

Based on the above example we can say that PhysicsTeacher **IS-A** Teacher. This means that a child class has IS-A relationship with the parent class. This is inheritance is known as **IS-A relationship** between child and parent class

# **Types of inheritance**

To learn types of inheritance in detail, refer: [Types](https://beginnersbook.com/2013/05/java-inheritance-types/) of Inheritance in Java. **Single Inheritance**: refers to a child and parent class relationship where a class extends the another class.

[Multilevel inheritance:](https://beginnersbook.com/2013/12/multilevel-inheritance-in-java-with-example/) refers to a child and parent class relationship where a class extends the child class. For example class C extends class B and class B extends class A.

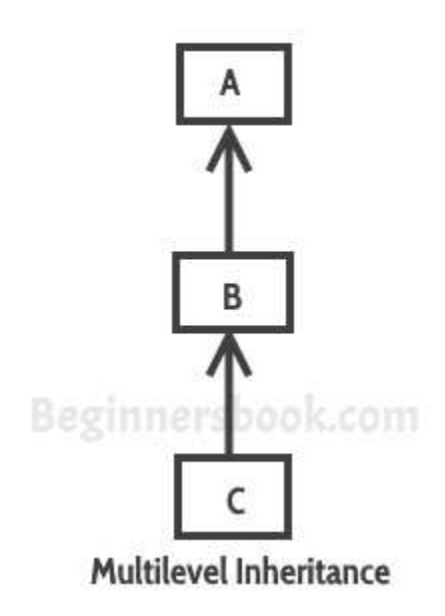

[Hierarchical inheritance:](https://beginnersbook.com/2013/10/hierarchical-inheritance-java-program/) refers to a child and parent class relationship where more than one classes extends the same class. For example, classes B, C & D extends the same class A.

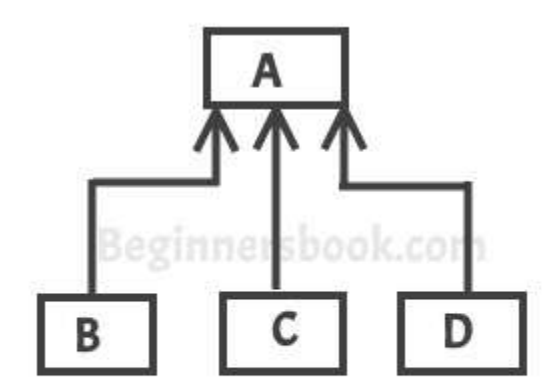

**Hierarchical Inheritance** 

**Multiple Inheritance**: refers to the concept of one class extending more than one classes, which means a child class has two parent classes. For example class C extends both classes A and B. Java doesn't support multiple inheritance, read more about it [here.](https://beginnersbook.com/2013/05/java-multiple-inheritance/)

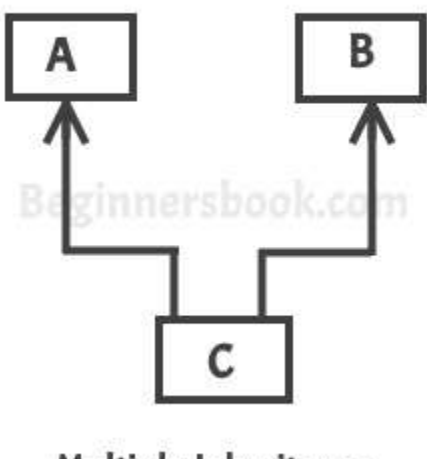

Multiple Inheritance

[Hybrid inheritance:](https://beginnersbook.com/2013/10/hybrid-inheritance-java-program/) Combination of more than one types of inheritance in a single program. For example class A & B extends class C and another class D extends class A then this is a hybrid inheritance example because it is a combination of single and hierarchical inheritance.

# **B.**

**Write a program using inheritance class of animal in java.**

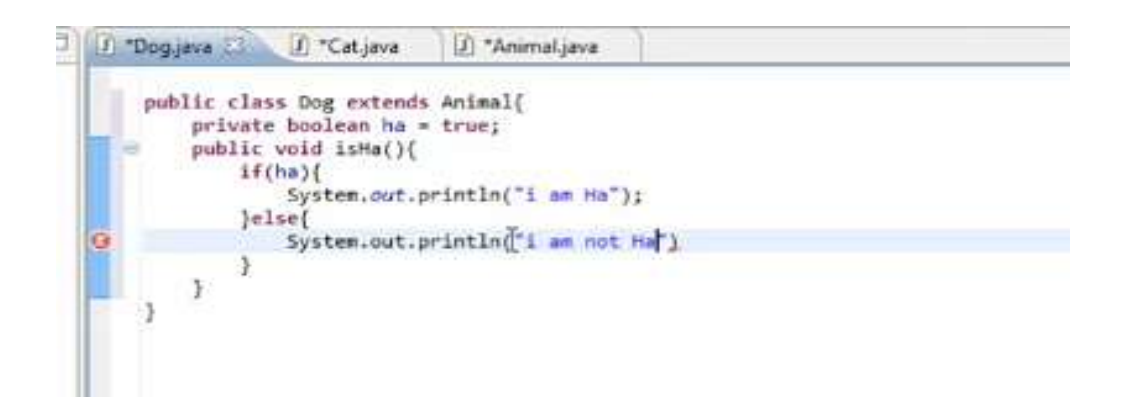

```
L Dog[sya X | L Cat.java X | L] *Animal.java
    public class Cat extends Animal{
        private boolean shy - true;
        public void isShy(){
            if(shy){
                System.out.println("i am shy");
            }else{
                System.out.println("i am not shy");
            ð
        Ŧ
```

```
J *Cat.java
                                  [J] *Animal.java 23
D *Dog.java
     public class Animal {
         private String name - "joe";<br>public static void main(String[] args){
               Animal a = new Animal();
               \log d = new \log();
              Cat c = new Cat();a.sayName();
               d.sayName();
               d.JsHa();
               c.sayName();<br>c.isShy});
         T.
         public void sayMane(){
               System.out.println(name);
         \mathcal{F}J
```
#### **This is the output of this program**

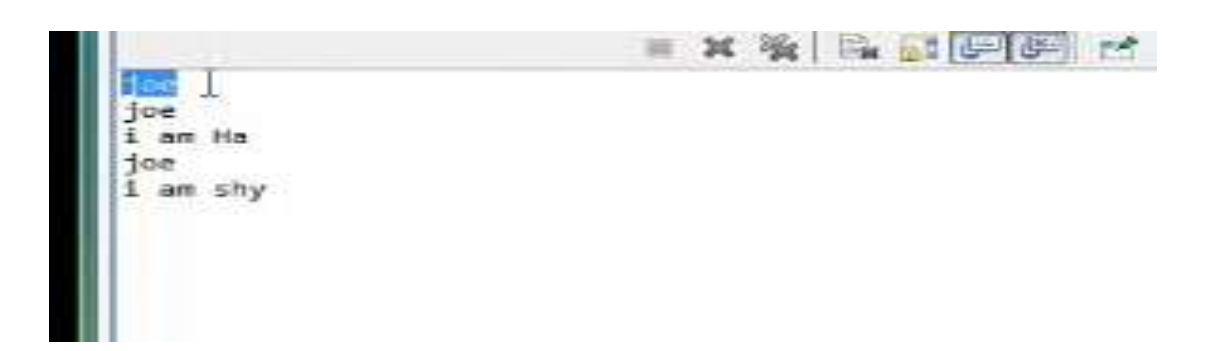

# **Q no .4:what is polymarphism and why is used discuss in detail?**

### **Ans :**

# **Polymorphism**

This post provides the theoretical explanation of polymorphism with real-life examples. For detailed explanation on this topic with java programs refer [polymorphism in java](https://beginnersbook.com/2013/03/polymorphism-in-java/) and [runtime & compile time polymorphism.](https://beginnersbook.com/2013/04/runtime-compile-time-polymorphism/)

- Polymorphism means to process objects differently based on their data type.
- In other words it means, one method with multiple implementation, for a certain class of action. And which implementation to be used is decided at runtime depending upon the situation (i.e., data type of the object)
- This can be implemented by designing a generic interface, which provides generic methods for a certain class of action and there can be multiple classes, which provides the implementation of these generic methods.

Lets us look at same example of a car. A car have a gear transmission system. It has four front gears and one backward gear. When the engine is accelerated then depending upon which gear is engaged different amount power and movement is delivered to the car. The action is same applying gear but based on the type of gear the action behaves differently or you can say that it shows many forms (polymorphism means many forms)

Polymorphism could be static and dynamic both. [Method Overloading](https://beginnersbook.com/2013/05/method-overloading/) is static polymorphism while, [Method overriding](https://beginnersbook.com/2014/01/method-overriding-in-java-with-example/) is dynamic polymorphism.

- **Overloading** in simple words means more than one method having the same method name that behaves differently based on the arguments passed while calling the method. This called static because, which method to be invoked is decided at the time of compilation
- **Overriding** means a derived class is implementing a method of its super class. The call to overriden method is resolved at runtime, thus called runtime polymorphism

# **B.write a program using polymarphism in a class on employee in java?**

```
/* File name : Employee.java */
public class Employee {
  private String name;
  private String address;
  private int number;
  public Employee(String name, String address, int number) {
     System.out.println("Constructing an Employee");
     this.name = name;
     this.address = address<sub>i</sub>this number = number;
  Ÿ.
  public void mailCheck() {
     System.out.println("Mailing a check to " + this.name + " " + this.address);
   \bar{\nu}public String toString() {
     return name + " " + address + " " + number;
   ¥
  public String getName() {
     return name;
   ¥
  public String getAddress() {
     return address;
   Ÿ
  public void setAddress(String newAddress) {
     address = newAddress;¥
  public int getNumber() {
     return number;
   Ŷ.
```
Now suppose we extend Employee class as follows –

```
" File name : Salary.java */
sublic class Salary extends Employee {
  private double salary; // Annual salary
  public Salary(String name, String address, int number, double salary) {
     super(name, address, number);
     setSalary(salary);
  \ddot{\phantom{1}}public void mailCheck() {
     System.out.println("Within mailCheck of Salary class ");
     System.out.println("Mailing check to " + getName()
     + " with salary " + salary);
  \mathcal{V}public double getSalary() {
    return salary;
  \mathcal{X}public void setSalary(double newSalary) {
     if(newSalary >= 0.0) {
        salary = newSalary;
     \mathcal{Y}\ddot{\ddot{\imath}}public double computePay() {
     System.out.println("Computing salary pay for " + getName());
     return salary/52;
  \mathcal{F}
```
Now, you study the following program carefully and try to determine its output

```
/* File name : VirtualDemo.java */
public class VirtualDemo {
  public static void main(String [] args) {
     Salary s = new Salary("Mohd Mohtashim", "Ambehta, UP", 3, 3608.00);
     Employee e = new Salary("John Adams", "Boston, MA", 2, 2400.00);
     System.out.println("Call mailCheck using Salary reference --");
     s.mailCheck();
     System.out.println("\n Call mailCheck using Employee reference -- ");
     e.mailCheck();
 \mathcal{F}
```
nin'i transmission del children de concerta del concerta del caso el calcioneste al concert

#### **This is the output of this program**

Constructing an Employee Constructing an Employee

Call mailCheck using Salary reference --Within mailCheck of Salary class Mailing check to Mohd Mohtashim with salary 3600.0

Call mailCheck using Employee reference--Within mailCheck of Salary class Mailing check to John Adams with salary 2400.0